# **Pingtrace 271**

**Todd Lammle**

 **Digital UNIX System Administrator's Guide** Matthew Cheek,1998-12-21 Addressing Digital UNIX system administration from an experienced administrator's point of view, this book walks readers through the initial system installation and is a guide through the main points of administration. It includes appendices that list URLs of valuable resources on the Web and detail useful public domain utilities and where to get them.

## **Network Administrator Street Smarts** Toby Skandier,2006-07-14 Develop the skills you need in the real world Hit the ground running with the street-smart training you'll find in this practical book. Using a year in the life approach, it gives you an inside look at network administration, with key information organized around the actual day-to-day tasks, scenarios, and challenges you'll face in the field. This valuable training tool is loaded with hands-on, step-by-step exercises covering all phases of network administration, including: Designing a network Implementing and configuring networks Maintaining and securing networks Troubleshooting a network An invaluable study tool This no-nonsense book also covers the common tasks that CompTIA expects all its Network+ candidates to know how to perform. So

whether you're preparing for certification or seeking practical skills to break into the field you'll find the instruction you need, including: Choosing an Internet access technology Configuring wireless components Determining optimal placement of routers and servers Setting up hubs, switches, and routers Configuring a Windows(r) client Troubleshooting your network The Street Smarts series is designed to help current or aspiring IT professionals put their certification to work for them. Full of practical, real world scenarios, each book features actual tasks from the field and then offers stepby-step exercises that teach the skills necessary to complete those tasks. And because the exercises are based upon exam objectives from leading technology certifications, each Street Smarts book can be used as a lab manual for certification prep.

 **Beginning the Linux Command Line** Sander van Vugt,2015-11-21 This is Linux for those of us who don't mind typing. All Linux users and administrators tend to like the flexibility and speed of Linux administration from the command line in byte–sized chunks, instead of fairly standard graphical user interfaces. Beginning the Linux Command Line is verified against all of the most important Linux distributions, and follows a task–oriented approach which is distribution agnostic. Now this

Second Edition of Beginning the Linux Command Line updates to the very latest versions of the Linux Operating System, including the new Btrfs file system and its management, and systemd boot procedure and firewall management with firewalld! Updated to the latest versions of Linux Work with files and directories, including Btrfs! Administer users and security, and deploy firewalld Understand how Linux is organized, to think Linux!

 **TCP/IP in 24 Hours, Sams Teach Yourself** Joe Casad,2017-03-09 Sams Teach Yourself TCP/IP in 24 Hours, Sixth Edition is a practical guide to the simple yet illusive protocol system that powers the Internet. A step-by-step approach reveals how the protocols of the TCP/IP stack really work and explores the rich array of services available on the Internet today. You'll learn about configuring and managing real-world networks, and you'll gain the deep understanding you'll need to troubleshoot new problems when they arise. Sams Teach Yourself TCP/IP in 24 Hours is the only single-volume introduction to TCP/IP that receives regular updates to incorporate new technologies of the ever-changing Internet. This latest edition includes up-to-date material on recent topics such as tracking and privacy, cloud computing, mobile networks, and the Internet of Things. Each chapter also comes

with: Practical, hands-on examples, showing you how to apply what you learn Quizzes and exercises that test your knowledge and stretch your skills Notes and tips with shortcuts, solutions, and workarounds If you're looking for a smart, concise introduction to the TCP/IP protocols,start your clock and look inside. Learn how to... Understand TCP/IP's role, how it works, and how it continues to evolve Work with TCP/IP's Network Access, Internet, Transport, and Application layers Design modern networks that will scale and resist attack Address security and privacy issues with encryption, digital signatures, VPNs, Kerberos, web tracking, cookies, anonymity networks, and firewalls Discover how IPv6 differs from IPv4, and how to migrate or coexist with IPv6 Configure dynamic addressing, DHCP, NAT, and Zeroconf Establish efficient and reliable routing, subnetting, and name resolution Use TCP/IP in modern cloud-based environments Integrate IoT devices into your TCP/IP network Improve your efficiency with the latest TCP/IP tools and utilities Support high-performance media streaming and webcasting Troubleshoot problems with connectivity, protocols, name resolution, and performance Walk through TCP/IP network implementation, from start to finish

Network Administrators Survival Guide Anand Deveriya,2006

The all-in-one practical guide to supporting Cisco networks using freeware tools.

 Penetration Tester's Open Source Toolkit Jeremy Faircloth,2011-07-18 Penetration testing is often considered an art as much as it is a science, but even an artist needs the right brushes to do the job well. Many commercial and open source tools exist for performing penetration testing, but it's often hard to ensure that you know what tools are available and which ones to use for a certain task. Through the next ten chapters, we'll be exploring the plethora of open source tools that are available to you as a penetration tester, how to use them, and in which situations they apply. Open source tools are pieces of software which are available with the source code so that the software can be modified and improved by other interested contributors. In most cases, this software comes with a license allowing for distribution of the modified software version with the requirement that the source code continue to be included with the distribution. In many cases, open source software becomes a community effort where dozens if not hundreds of people are actively contributing code and improvements to the software project. This type of project tends to result in a stronger and more valuable piece of software than what

would often be developed by a single individual or small company. While commercial tools certainly exist in the penetration testing space, they're often expensive and, in some cases, too automated to be useful for all penetration testing scenarios. There are many common situations where the open source tools that we will be talking about fill a need better and (obviously) more cost effectively than any commercial tool. The tools that we will be discussing throughout this book are all open source and available for you to use in your work as a penetration tester--

 CompTIA Linux+ and LPIC Practice Tests Steve Suehring,2017-04-17 Boost your Linux+/LPIC readiness with practice tests for all exam domains CompTIA Linux+ and LPIC Practice Tests provide 100% coverage of all exam objectives for both the CompTIA Linux+ exams LX0-103 and LX0-104, and the LPIC exams 101-400, 102-400, and 201and 202, through 1,200+ expertly crafted practice questions. These easy to navigate practice questions cover the Linux+ and LPIC-1 exams, covering all 10 domains. The second part covers the LPIC-2 exam, covering all 13 LPIC-2 domains. An additional two 60-question practice exams per section help you gauge your readiness — and hone your test-taking strategy — well in advance of exam day, giving you the thorough

preparation you need to approach the exam with confidence. You will also gain access to the Sybex interactive learning environment where you have access to all questions and can create your own practice tests based on areas further review is needed Master the skills and concepts on the LPIC-1 and the LPIC-2 exams Gauge your understanding with unique practice tests for each exam domain Identify weak points and prioritize your preparation Preview exam day with four 60-question practice exams Practice tests are among the most effective exam preparation strategies. These tests are designed to mimic the Linux+, LPIC-1 and LPIC-2 exams, giving you the practice you need to ensure you are fully prepared. This book can be used alone or with the Sybex study guides and deluxe study guides. Start preparing for your Linux certification today.

#### **Sams Teach Yourself TCP/IP in 24 Hours** Joe Casad,2004

 Building A Global Information Assurance Program Raymond J Curts,Douglas E. Campbell,2017-07-27 Governments, their agencies, and businesses are perpetually battling to protect valuable, classified, proprietary, or sensitive information but often find that the restrictions imposed upon them by information security policies and procedures have significant, negative impacts on their

ability to function. These government and business entities are

 **OSPF** John T. Moy,1998 Practical throughout, this book provides not only a theoretical description of Internet routing, but also a real-world look at theory translated into practice. For example, Moy describes how algorithms are implemented, and shows how the routing protocols function in a working network where transmission lines and routers routinely break down.

 Hackers Beware Eric Cole,2002 Discusses the understanding, fears, courts, custody, communication, and problems that young children must face and deal with when their parents get a divorce.

 Computer Security Fundamentals William Chuck Easttom II,2023-02-03 ONE-VOLUME INTRODUCTION TO COMPUTER SECURITY Clearly explains core concepts, terminology, challenges, technologies, and skills Covers today's latest attacks and countermeasures The perfect beginner's guide for anyone interested in a computer security career Dr. Chuck Easttom brings together complete coverage of all basic concepts, terminology, and issues, along with all the skills you need to get started. Drawing on 30 years of experience as a security instructor, consultant, and researcher, Easttom helps you take a proactive, realistic approach to assessing threats and implementing countermeasures. Writing

clearly and simply, he addresses crucial issues that many introductory security books ignore, while addressing the realities of a world where billions of new devices are Internet-connected. This guide covers web attacks, hacking, spyware, network defense, security appliances, VPNs, password use, and much more. Its many tips and examples refl ect new industry trends and the stateof-the-art in both attacks and defense. Exercises, projects, and review questions in every chapter help you deepen your understanding and apply all you've learned. LEARN HOW TO Identify and prioritize potential threats to your network Use basic networking knowledge to improve security Get inside the minds of hackers, so you can deter their attacks Implement a proven layered approach to network security Resist modern social engineering attacks Defend against today's most common Denial of Service (DoS) attacks Halt viruses, spyware, worms, Trojans, and other malware Prevent problems arising from malfeasance or ignorance Choose the best encryption methods for your organization Compare security technologies, including the latest security appliances Implement security policies that will work in your environment Scan your network for vulnerabilities Evaluate potential security consultants Master basic computer forensics and

know what to do if you're attacked Learn how cyberterrorism and information warfare are evolving

 CCENT/CCNA ICND1 100-105 Official Cert Guide, Academic Edition Wendell Odom,2016-05-17 800x600 Trust the best-selling Official Cert Guide series from Cisco Press to help you learn, prepare, and practice for exam success. They are built with the objective of providing assessment, review, and practice to help ensure you are fully prepared for your certification exam. CCENT/CCNA ICND1 100-105 Official Cert Guide, Academic Edition is a comprehensive textbook and study package that provides you with an introduction to foundational networking concepts and hands-on application. Best-selling author and expert instructor Wendell Odom shares study hints and test-taking tips, helping you identify areas of weakness and improve both your conceptual knowledge and hands-on skills. This complete study package includes A study routine proven to help you retain knowledge Chapter-ending summaries that provide a quick review of key topics Tons of review exercises, including memory tables, command summaries, key term definitions, mind mapping exercises, review questions, and more, which test your understanding and reinforce your knowledge Troubleshooting

sections, which help you master complex, real-world scenarios A free copy of the eBook version of the text, available in PDF, EPUB, and Mobi (Kindle) formats The powerful Pearson IT Certification Practice Test Premium Edition software, complete with hundreds of well-reviewed, exam-realistic questions, customization options, linking of all questions to the PDF eBook file, and detailed performance reports A free copy of the CCENT/CCNA ICND1 100-105 Network Simulator Lite software, complete with meaningful lab exercises that help you hone your hands-on skills with the command-line interface for routers and switches Links to a series of hands-on config labs developed by the author Online interactive practice exercises that help you enhance your knowledge More than 90 minutes of video mentoring from the author A final preparation chapter that guides you through tools and resources to help you craft your review and test-taking strategies Study plan suggestions and templates to help you organize and optimize your study time Well regarded for its level of detail, study plans, assessment features, challenging review questions and exercises, video instruction, and hands-on labs, this official study guide helps you master the concepts and techniques that ensure your success. This official study guide helps you master all the topics on the

CCENT/CCNA ICND1 exam, including · Networking fundamentals · Implementing basic Ethernet LANs · Ethernet LANs: design, VLANs, and troubleshooting · IPv4 addressing and subnetting · Implementing IPv4 · IPv4 design and troubleshooting · IPv4 services: ACLs and NAT · IPv6 · Network device management The DVD contains more than 500 unique practice exam questions, ICND1 Network Simulator Lite software, online practice exercises, and 90 minutes of video training. Includes Exclusive Offers For Up to 70% Off Video Training and Network Simulator Software Pearson IT Certification Practice Test minimum system requirements: Windows 10, Windows 8.1, Windows 7, or Vista (SP2), Microsoft .NET Framework 4.5 Client; Pentium-class 1 GHz processor (or equivalent); 512 MB RAM; 650 MB disk space plus 50 MB for each downloaded practice exam; access to the Internet to register and download exam databases In addition to the wealth of updated content, this new edition includes a series of free hands-on exercises to help you master several real-world configuration and troubleshooting activities. These exercises can be performed on the CCENT/CCNA ICND1 100-105 Network Simulator Lite software included for free on the DVD or companion web page that accompanies this book. This software, which

simulates the experience of working on actual Cisco routers and switches, contains the following 24 free lab exercises, covering all the topics in Part II, the first hands-on configuration section of the book: 1. Configuring Hostnames 2. Configuring Local Usernames 3. Configuring Switch IP Settings 4. Interface Settings I 5. Interface Settings II 6. Interface Settings III 7. Interface Status I 8. Interface Status II 9. Interface Status III 10. Interface Status IV 11. Setting Switch Passwords 12. Switch CLI Configuration Process I 13. Switch CLI Configuration Process II 14. Switch CLI Exec Mode 15. Switch Forwarding I 16. Switch IP Address 17. Switch IP Connectivity I 18. Switch Security I 19. Switch Security II 20. Switch Security III 21. Switch Security IV 22. Switch Security Configuration Scenario 23. Switch Interfaces and Forwarding Configuration Scenario 24. Port Security Troubleshooting Scenario If you are interested in exploring more hands-on labs and practicing configuration and troubleshooting with more router and switch commands, see the special 50% discount offer in the coupon code included in the sleeve in the back of this book. Windows system requirements (minimum): · Windows 10 (32/64 bit), Windows 8.1 (32/64-bit), or Windows 7 (32/64-bit)  $\cdot$  1 gigahertz (GHz) or faster 32-bit (x86) or 64-bit (x64) processor  $\cdot$  1 GB RAM

(32-bit) or 2 GB RAM (64-bit) · 16 GB available hard disk space (32-bit) or 20 GB (64-bit) · DirectX 9 graphics device with WDDM 1.0 or higher driver · Adobe Acrobat Reader version 8 and above Mac system requirements (minimum)  $\cdot$  OS X 10.11, 10.10, 10.9, or 10.8 · Intel core Duo 1.83 GHz · 512 MB RAM (1 GB recommended) · 1.5 GB hard disk space · 32-bit color depth at 1024x768 resolution · Adobe Acrobat Reader version 8 and above

 **Upgrading and Repairing Networks** Terry William Ogletree,2004 Now in its fourth edition, this industry classic networking reference gives readers real world, in-depth explanations of confusing networking architectures and protocols, and helps them track down and repair costly networking problems.

 CCENT/CCNA: ICND1 100-105 Certification Guide Bekim Dauti,2018-04-30 Become familiar with ICND1 (100-105) exam objectives, and learn how to get ready for the exam Key Features A step by step guide that will build you skills from basic concepts to completely understanding network communication Comprehensive coverage to help you implement the knowledge you've gained in real-world scenarios Take practice questions and mock tests to check how prepared you are for the CCENT exam Book Description CCENT is the entry-level certification for those

looking to venture into the networking world. This guide will help you stay up-to date with your networking skills. This book starts with the basics and will take you through everything essential to pass the certification exam. It extensively covers IPv4 and IPv6 addressing, IP data networks, switching and routing, network security, and much more—all in some detail. This guide will provide real-world examples with a bunch of hands-on labs to give you immense expertise in important networking tasks, with a practical approach. Each chapter consists of practice questions to help you take up a challenge from what you have procured. This book ends with mock tests with several examples to help you confidently pass the certification. This Certification Guide consists of everything you need to know in order to pass the ICND 1 100-105 Exam, thus obtaining a CCENT certification. However, practicing with real switches and routers or a switch or router simulator will help you succeed. What you will learn Get to grips with the computer network concepts Understand computer network components and learn to create a computer network Understand switching and learn how to configure a switch Understand routing and learn how to configure a router Understand network services and the maintenance process Learn how to troubleshoot networking issues

Become familiar with, and learn how to prepare for, the ICND1 100-105 exam Who this book is for If you are a Network Administrator, Network Technician, Networking professional, or would simply like to prepare for your CCENT certification, then this book is for you. Some basic understanding of networks and how they work would be helpful. Sufficient information will be provided to those new to this field.

 **Linux and Windows Interoperability Guide** Ed Bradford,Lou Mauget,2002 Up-to-the-minute coverage includes Windows 2000 and Windows XP. Includes practical Linux/Windows network design and implementation solutions. Covers a wide range of interoperability issues including Internet/intranet, TCP/IP, dial-up access, software, backup/restore, security, and file/print.

 **Active Technologies for Network and Service Management** Rolf Stadler,Burkhard Stiller,2003-07-31 This volume of the Lecture Notes in Computer Science series contains all papers accepted for presentation at the 10th IFIP/IEEE International Workshop on Distributed Systems: Operations and Management (DSOM'99), which took place at the ETH Zürich in Switzerland and was hosted by the Computer Engineering and Networking Laboratory, TIK. DSOM'99 is the tenth workshop in a series of annual workshops,

and Zürich is proud to host this 10th anniversary of the IEEE/IFIP workshop. DSOM'99 follows highly successful meetings, the most recent of which took place in Delaware, U.S.A. (DSOM'98), Sydney, Australia (DSOM'97), and L'Aquila, Italy (DSOM'96). DSOM workshops attempt to bring together researchers from the area of network and service management in both industry and academia to discuss recent advancements and to foster further growth in this ?eld. In contrast to the larger management symposia IM (In- grated Network Management) and NOMS (Network Operations and Management S- posium), DSOM workshops follow a single-track program, in order to stimulate interaction and active participation. The speci?c focus of DSOM'99 is "Active Technologies for Network and Service Management," re?ecting the current developments in the ?eld of active and program- ble networks, and about half of the papers in this workshop fall within this category.

 IBM z/OS V2R1 Communications Server TCP/IP Implementation Volume 1: Base Functions, Connectivity, and Routing Rufus P. Credle Jr.,Uma Maheswari Kumaraguru,Gilson Cesar de Oliveira,Micky Reichenberg,Georg Senfleben,Rutsakon Techo,Maulide Xavier,IBM Redbooks,2015-05-04 For more than 40 years, IBM® mainframes have supported an extraordinary portion of the world's computing work, providing centralized corporate databases and mission-critical enterprise-wide applications. IBM System z®, the latest generation of the IBM distinguished family of mainframe systems, has come a long way from its IBM System/360 heritage. Likewise, its IBM z/OS® operating system is far superior to its predecessors in providing, among many other capabilities, world-class, state-of-the-art support for the TCP/IP Internet protocol suite. TCP/IP is a large and evolving collection of communication protocols managed by the Internet Engineering Task Force (IETF), an open, volunteer organization. Because of its openness, the TCP/IP protocol suite has become the foundation for the set of technologies that form the basis of the Internet. The convergence of IBM mainframe capabilities with Internet technology, connectivity, and standards (particularly TCP/IP) is dramatically changing the face of information technology and driving requirements for even more secure, scalable, and highly available mainframe TCP/IP implementations. The IBM z/OS Communications Server TCP/IP Implementation series provides understandable, step-by-step guidance for enabling the most commonly used and important functions of z/OS Communications

Server TCP/IP. This IBM Redbooks® publication is for people who install and support z/OS Communications Server. It introduces z/OS Communications Server TCP/IP, describes the system resolver, showing implementation of global and local settings for single and multi-stack environments. It presents implementation scenarios for TCP/IP base functions, connectivity, routing, virtual MAC support, and sysplex subplexing.

 **Understanding the Digital World** Brian W. Kernighan,2021-03-30 A brand-new edition of the popular introductory textbook that explores how computer hardware, software, and networks work Computers are everywhere. Some are highly visible, in laptops, tablets, cell phones, and smart watches. But most are invisible, like those in appliances, cars, medical equipment, transportation systems, power grids, and weapons. We never see the myriad computers that quietly collect, share, and sometimes leak personal data about us. Governments and companies increasingly use computers to monitor what we do. Social networks and advertisers know more about us than we should be comfortable with. Criminals have all-too-easy access to our data. Do we truly understand the power of computers in our world? In this updated edition of Understanding the Digital World,

Brian Kernighan explains how computer hardware, software, and networks work. Topics include how computers are built and how they compute; what programming is; how the Internet and web operate; and how all of these affect security, privacy, property, and other important social, political, and economic issues. Kernighan touches on fundamental ideas from computer science and some of the inherent limitations of computers, and new sections in the book explore Python programming, big data, machine learning, and much more. Numerous color illustrations, notes on sources for further exploration, and a glossary explaining technical terms and buzzwords are included. Understanding the Digital World is a mustread for readers of all backgrounds who want to know more about computers and communications.

 CCNA: Cisco Certified Network Associate Todd Lammle,2008-02-11 Organized by exam objectives, this is a focused, concise review guide that works hand-in-hand with any learning tool, including the Sybex CCNA: Cisco Certified Network Associate Study Guide, 6th and Deluxe editions. The book will consist of four high-level chapters, each mapping to the four main Domains of the exam skill-set. The book will drill down into the specifics of the exam, covering the following: Designing Cisco

internetworks Developing an access list Evaluating TCP/IP communication Configuring routers and switches Configuring IP addresses, subnet masks, and gateway addresses Performing LAN, VLAN, and WAN troubleshooting Understanding rules for packet control The interactive CD contains two bonus exams, handy flashcard questions, and a searchable PDF of a Glossary of Terms.

Discover tales of courage and bravery in Crafted by is empowering ebook, Stories of Fearlessness: **Pingtrace 271** . In a downloadable PDF format ( Download in PDF: \*), this collection inspires and motivates. Download now to witness the indomitable spirit of those who dared to be brave.

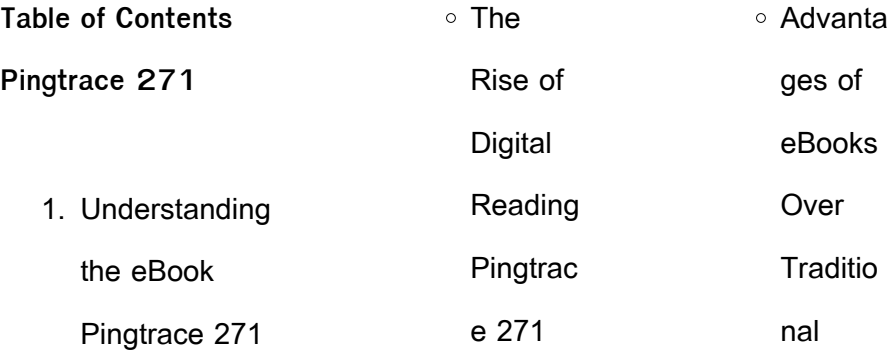

## **Pingtrace 271**

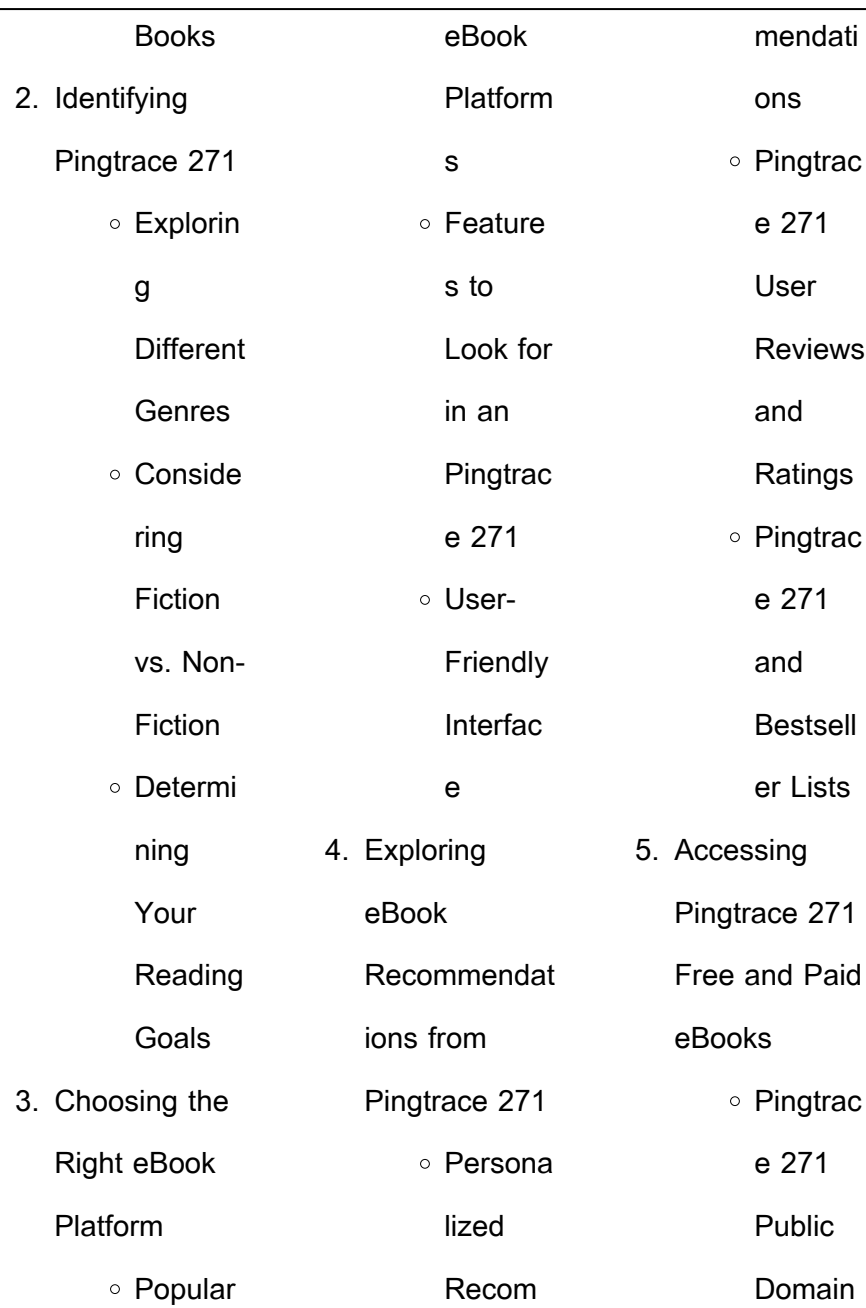

#### **Pingtrace 271** eBooks Pingtrac e 271 eBook **Subscri** ption **Service** s Pingtrac e 271 Budget-Friendly **Options** 6. Navigating Pingtrace 271 eBook Formats  $\circ$  ePub, PDF, MOBI, and More Pingtrac e 271 **Compati** bility with **Devices** Pingtrac e 271 Enhanc ed eBook Feature s 7. Enhancing Your Reading **Experience** Adjusta ble Fonts and Text Sizes of **Pingtrac** e 271 Highligh ting and Note-Taking Pingtrac e 271 ○ Interacti ve Element s Pingtrac e 271 8. Staying Engaged with Pingtrace 271 Joining **Online**

## **Pingtrace 271**

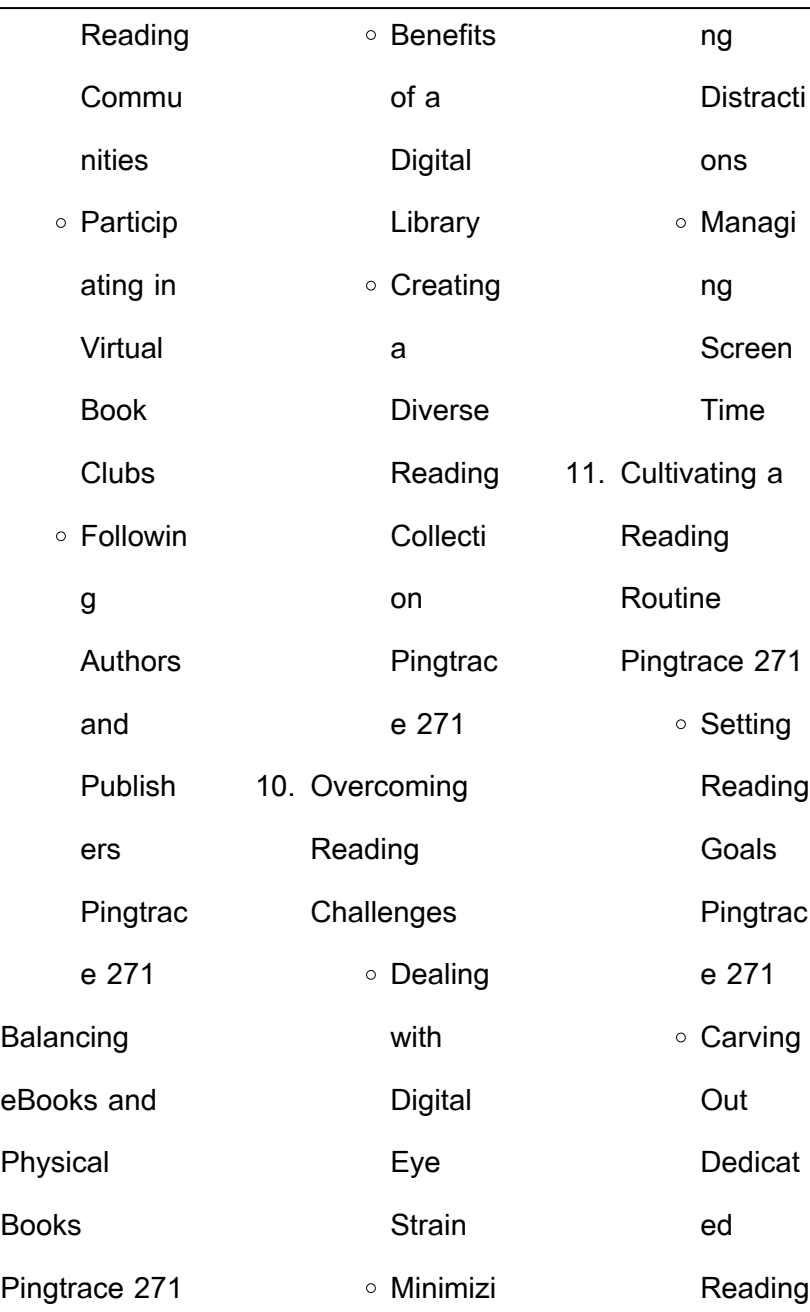

9. Balancing

## **Pingtrace 271**

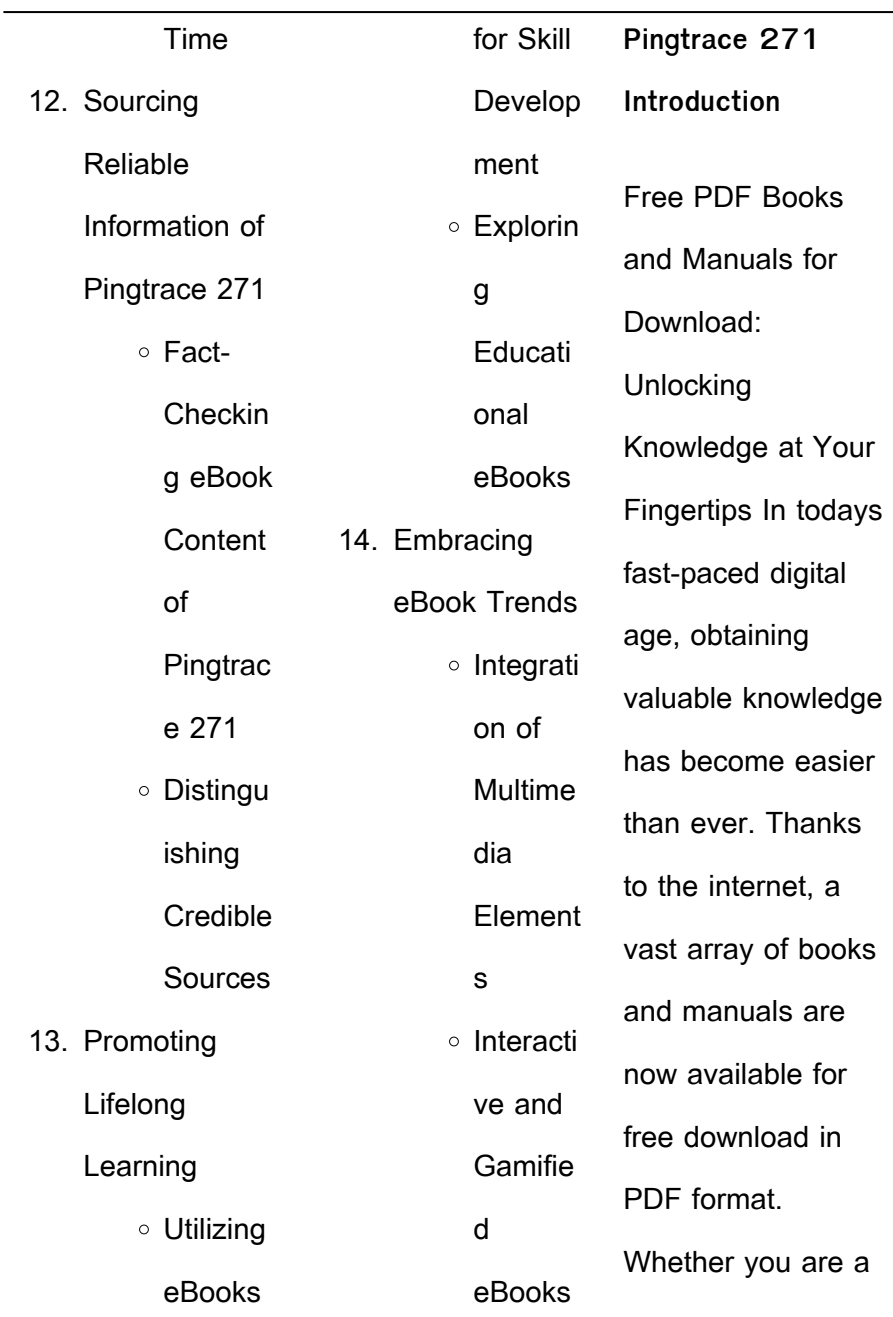

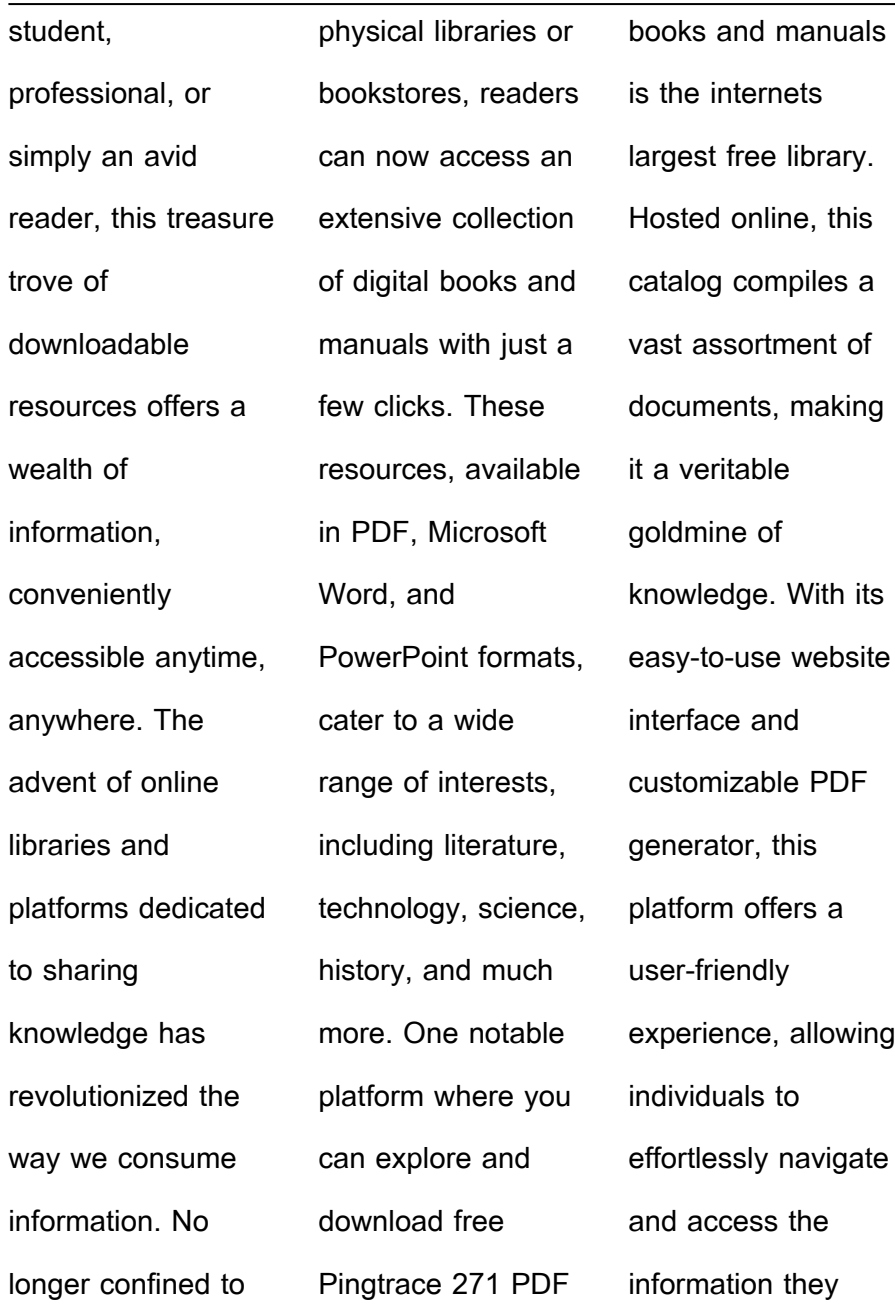

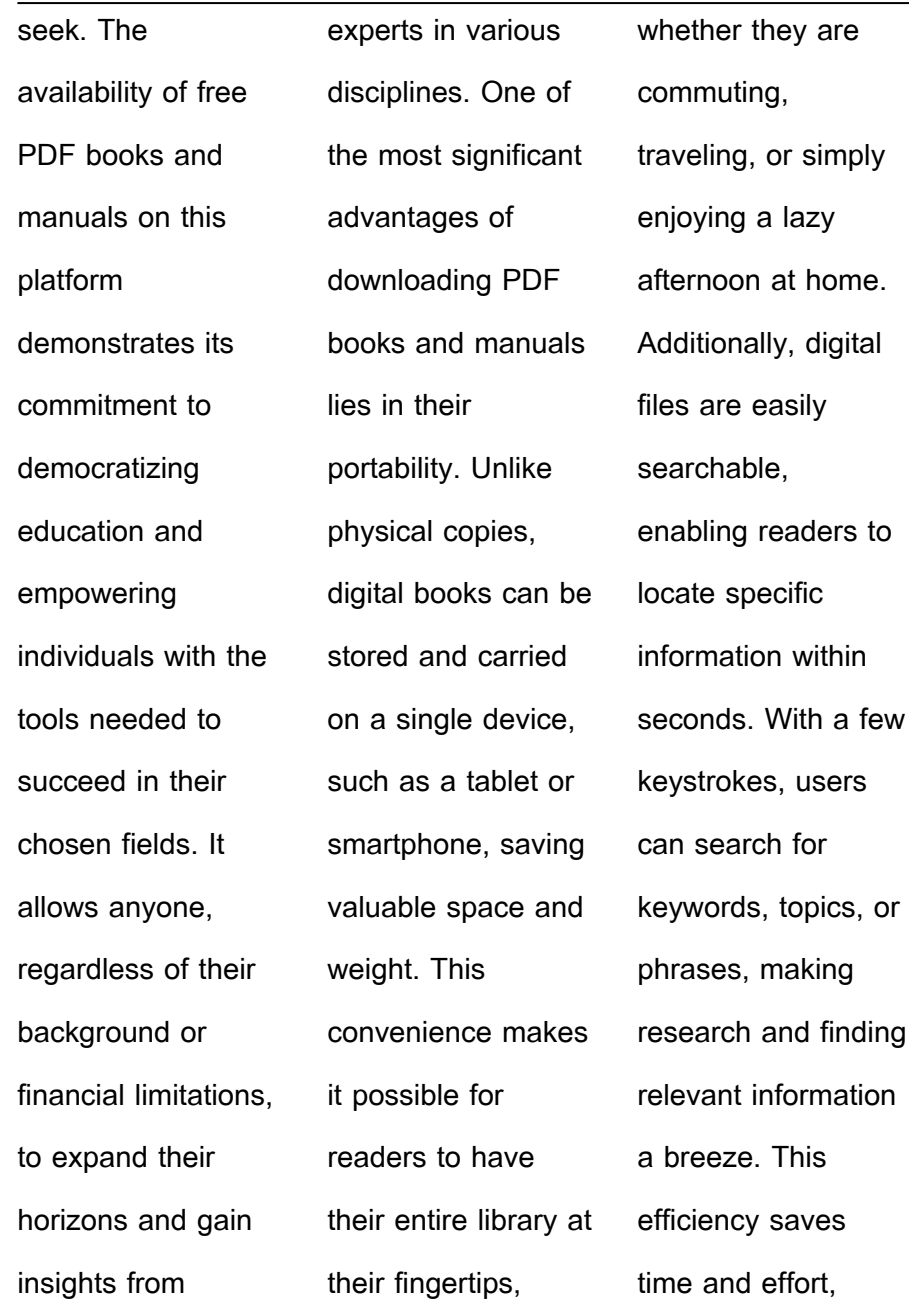

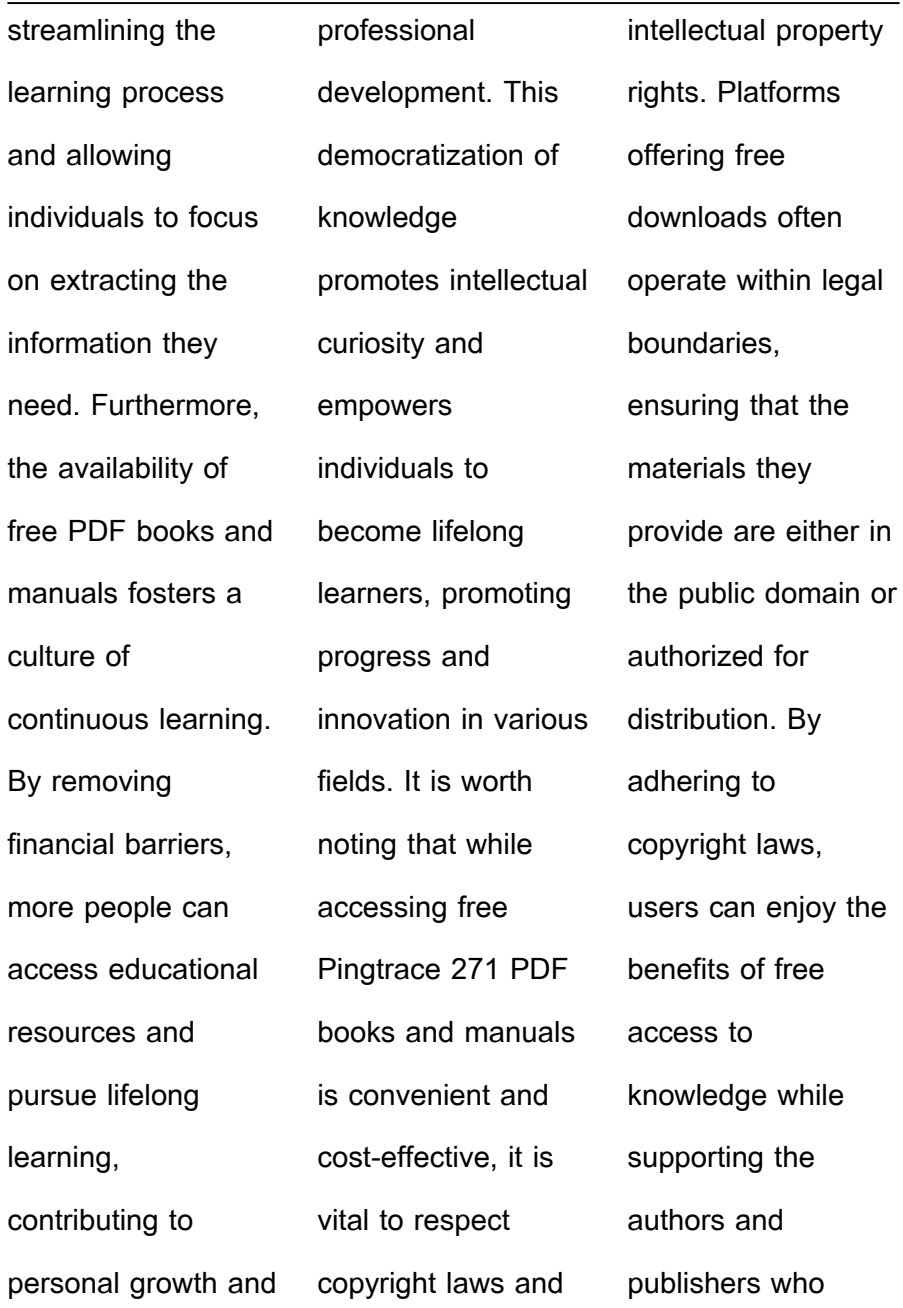

**FAQs About**

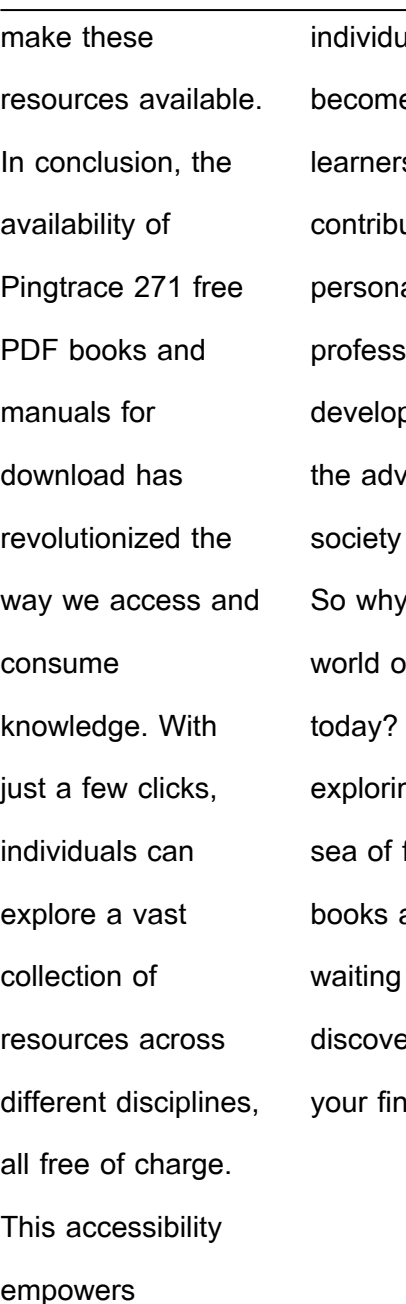

ials to e lifelong S, uting to al growth, ional oment, and ancement of as a whole.  $\alpha$  not unlock a of knowledge **Start** ng the vast free PDF and manuals to be ered right at gertips.

**Pingtrace 271 Books** How do I know which eBook platform is the best for me? Finding the best eBook platform depends on your reading preferences and device compatibility. Research different platforms, read user reviews, and explore their features before making a choice. Are free eBooks of good quality? Yes,

more immersive

many reputable platforms offer highquality free eBooks, including classics and public domain works. However, make sure to verify the source to ensure the eBook credibility. Can I read eBooks without an eReader? Absolutely! Most eBook platforms offer webbased readers or mobile apps that allow you to read eBooks on your computer, tablet, or smartphone. How

do I avoid digital eye strain while reading eBooks? To prevent digital eye strain, take regular breaks, adjust the font size and background color, and ensure proper lighting while reading eBooks. What the advantage of interactive eBooks? Interactive eBooks incorporate multimedia elements, quizzes, and activities, enhancing the reader engagement and providing a

learning experience. Pingtrace 271 is one of the best book in our library for free trial. We provide copy of Pingtrace 271 in digital format, so the resources that you find are reliable. There are also many Ebooks of related with Pingtrace 271. Where to download Pingtrace 271 online for free? Are you looking for Pingtrace 271 PDF? This is definitely going to

save you time and cash in something you should think about. If you trying to find then search around for online. Without a doubt there are numerous these available and many of them have the freedom. However without doubt you receive whatever you purchase. An alternate way to get ideas is always to check another Pingtrace 271. This method for see exactly what may be

included and adopt these ideas to your book. This site will almost certainly help you save time and effort, money and stress. If you are looking for free books then you really should consider finding to assist you try this. Several of Pingtrace 271 are for sale to free while some are payable. If you arent sure if the books you would like to download works with for usage along with your computer,

it is possible to download free trials. The free guides make it easy for someone to free access online library for download books to your device. You can get free download on free trial for lots of books categories. Our library is the biggest of these that have literally hundreds of thousands of different products categories represented. You will also see that there are specific

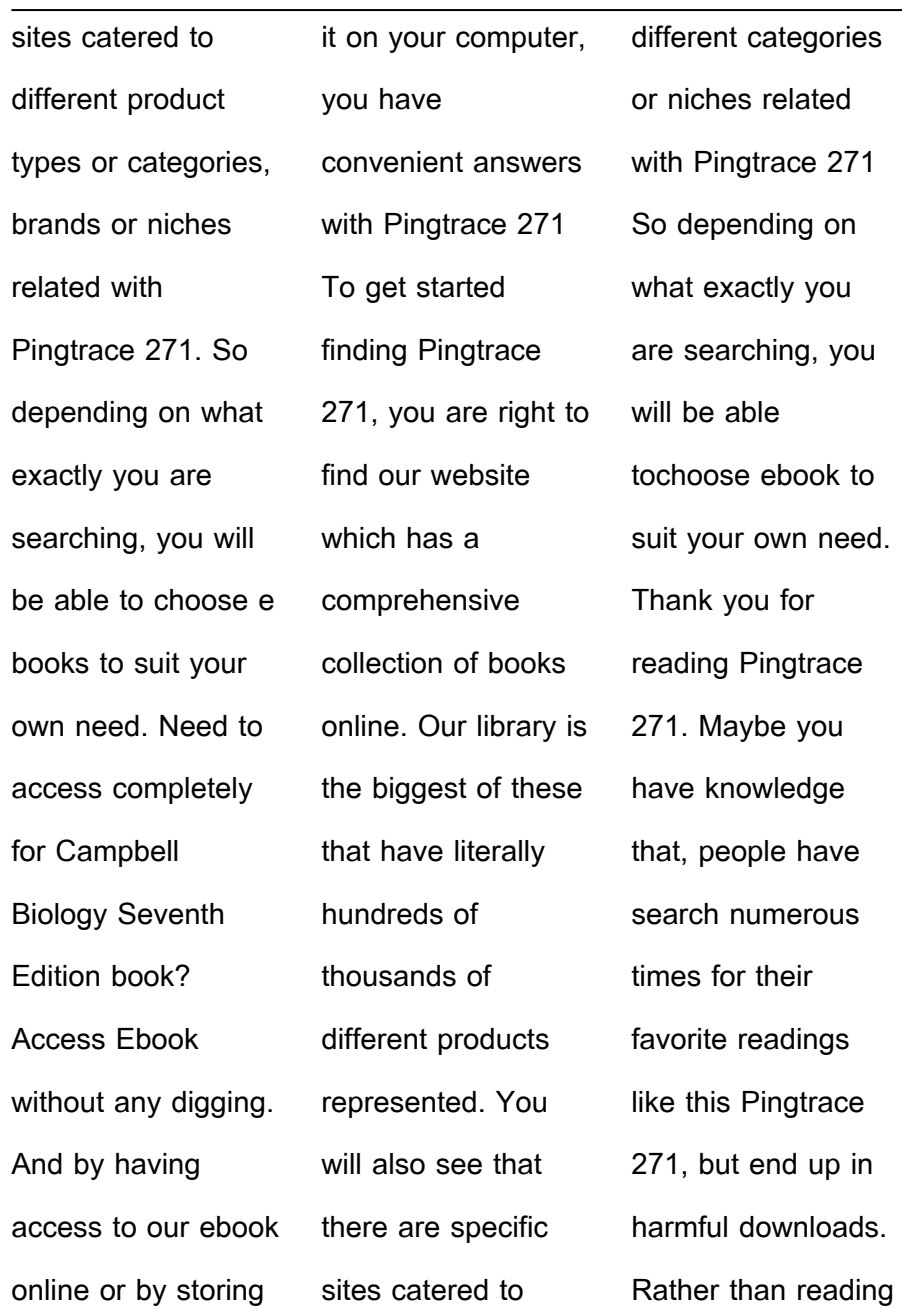

a good book with a cup of coffee in the afternoon, instead they juggled with some harmful bugs inside their laptop. Pingtrace 271 is available in our book collection an online access to it is set as public so you can download it instantly. Our digital library spans in multiple locations, allowing you to get the most less latency time to download any of our books like this one. Merely said,

Pingtrace 271 is universally compatible with any devices to read. **Pingtrace 271 :**

The Companion Bible: Enlarged Type Edition The text of The Companion Bible is the Authorized Version (KJV). Bullinger's ... Holy Bible: King James Version ... Companion Bible: King James Version, Burgundy ... The text of The

Companion Bible is the Authorized Version (KJV). Bullinger's notes relied upon many sources from the biblical studies of that era ... The KJV Companion Bible The KJV Companion Bible from E.W. Bullinger is a classic, in-depth study Bible with extensive marginal notes on the structure of the biblical text. KJV Companion Bible, genuine leather, black This enlarged

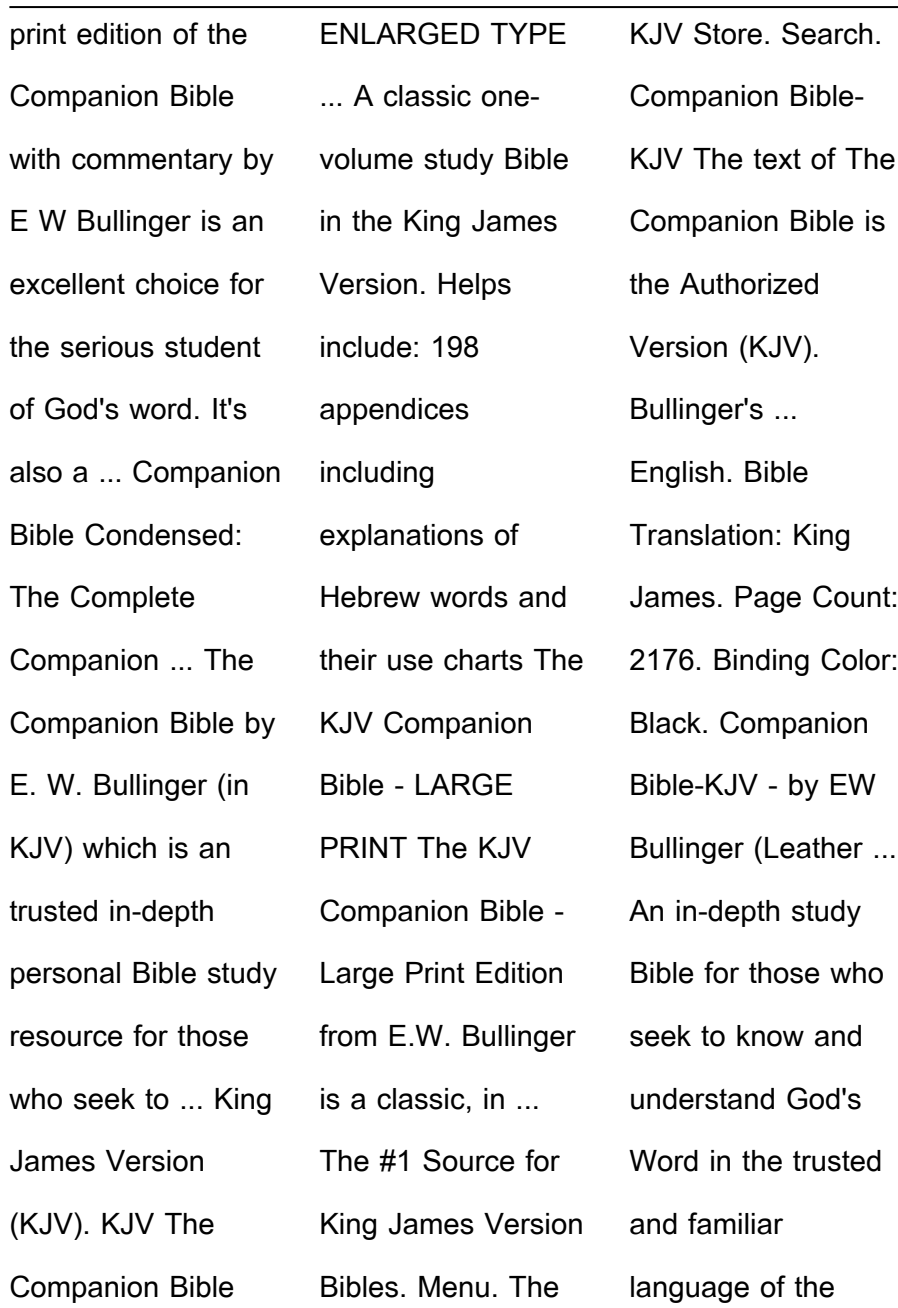

## **Pingtrace 271**

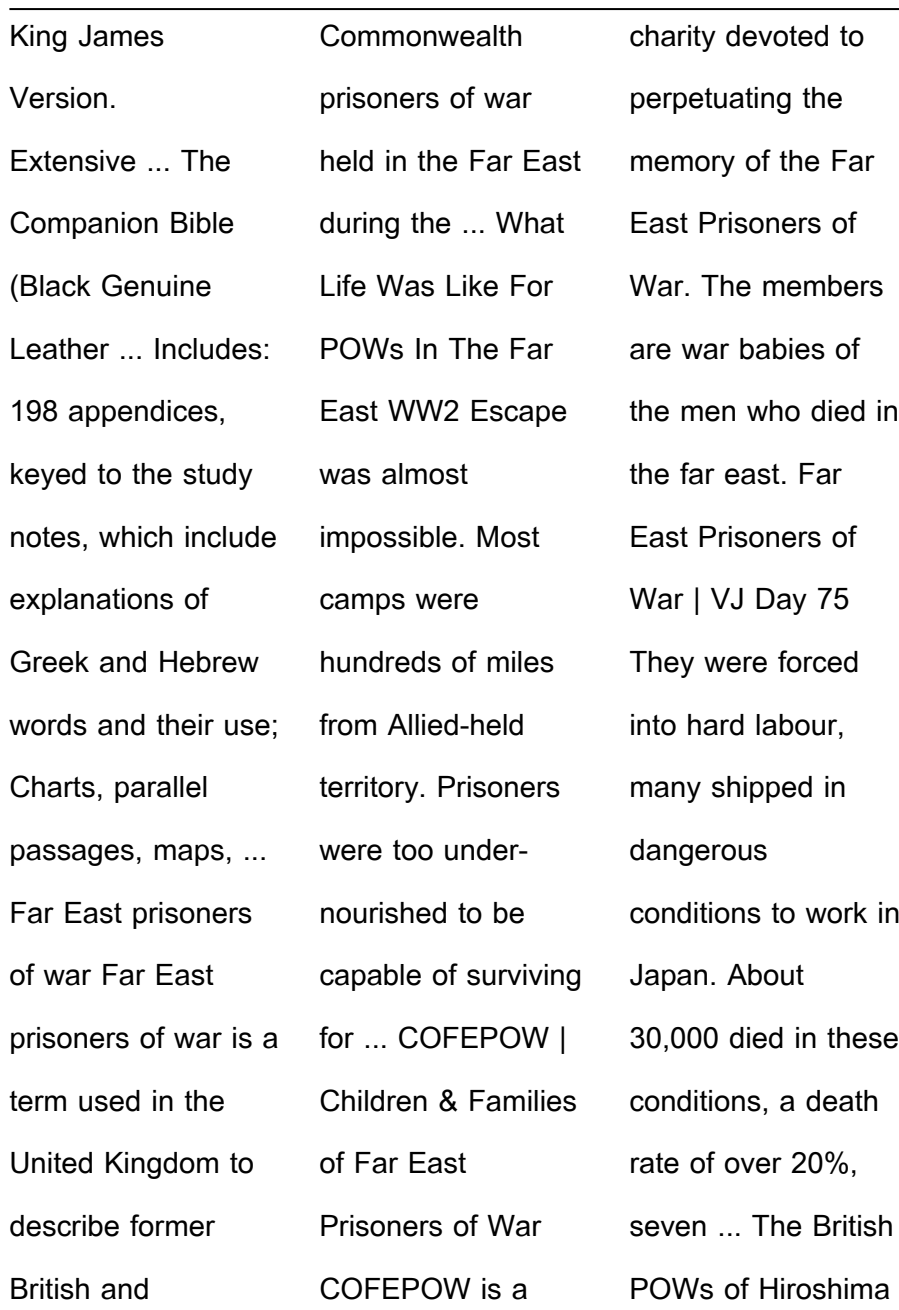

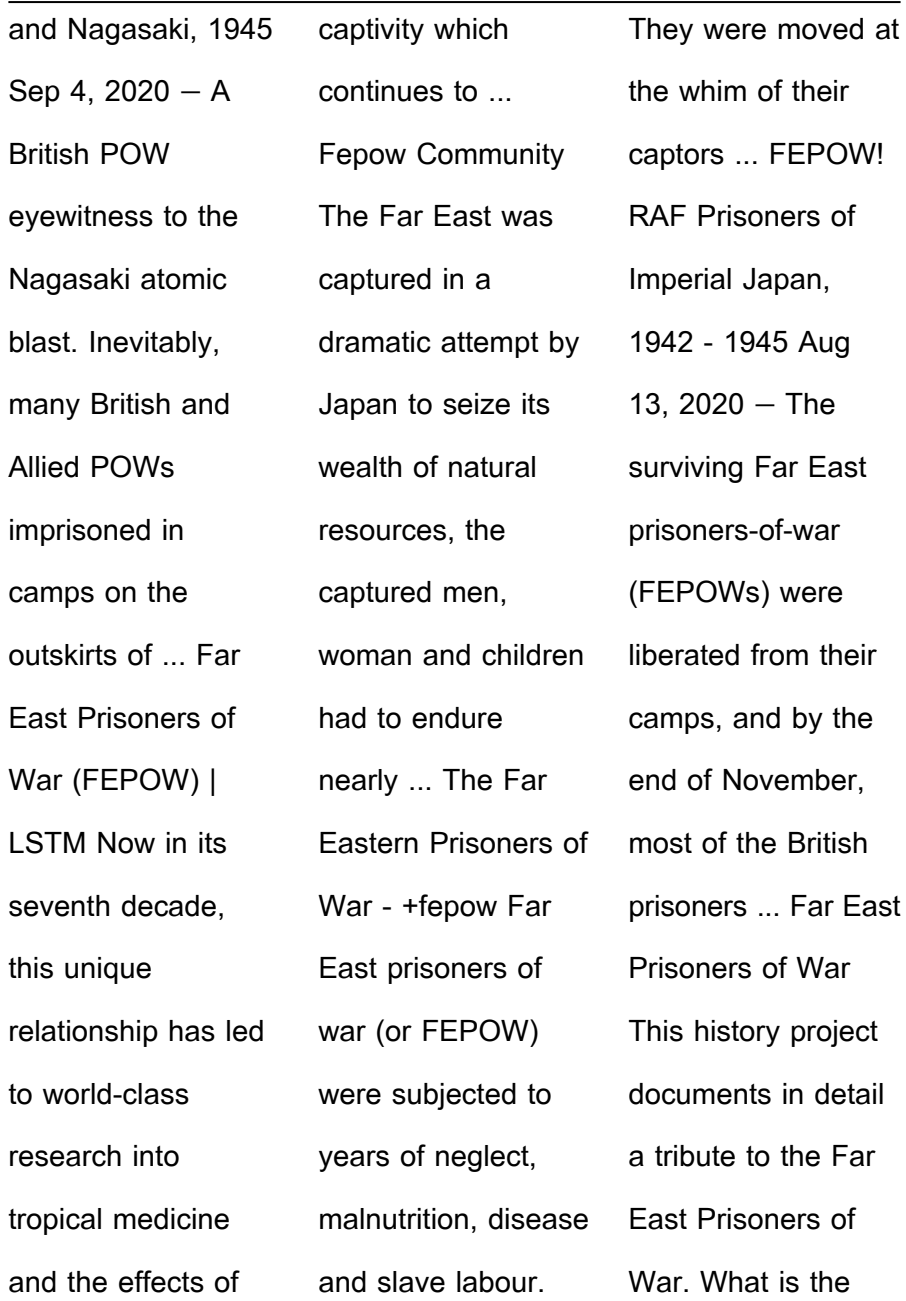

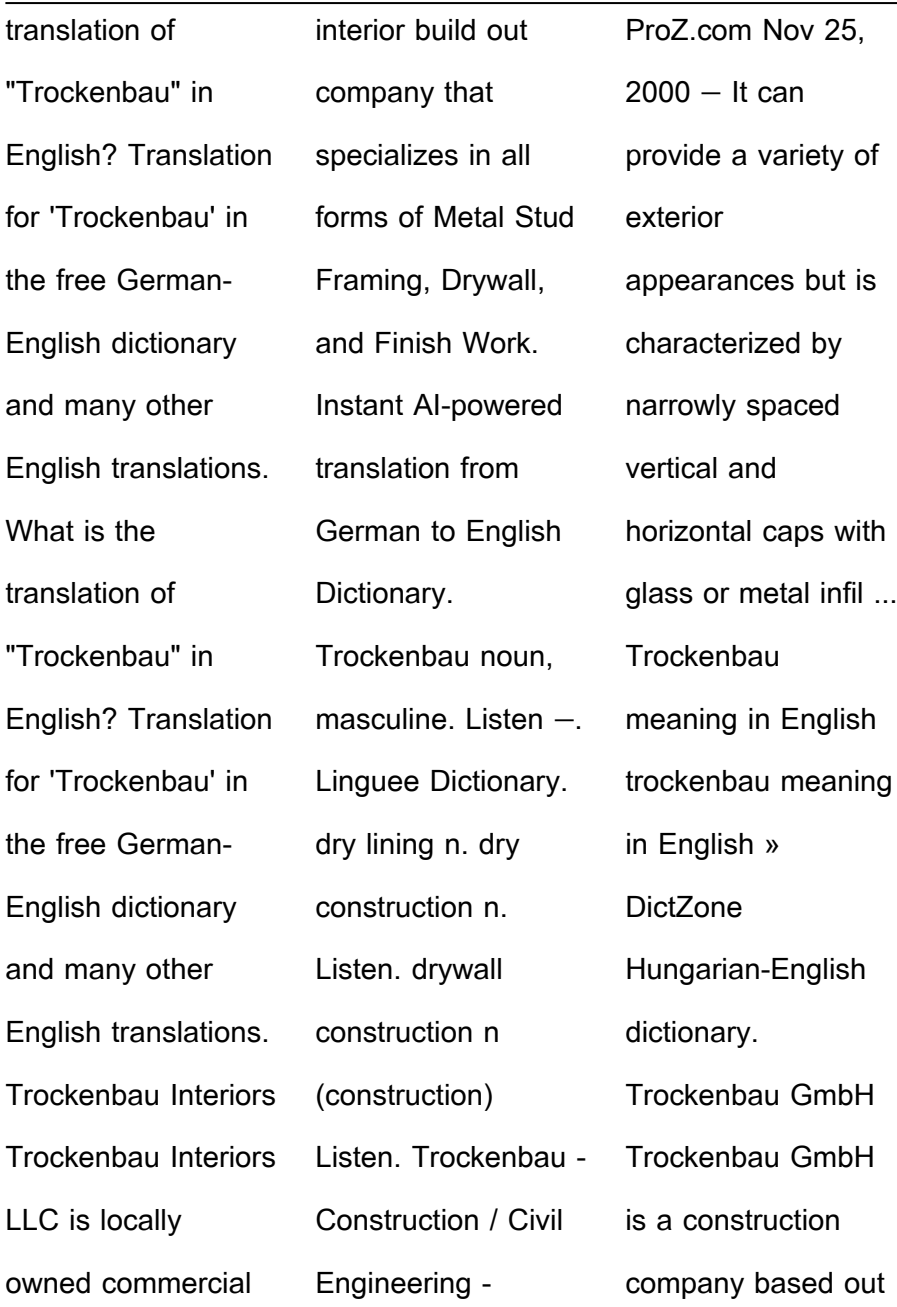

## **Pingtrace 271**

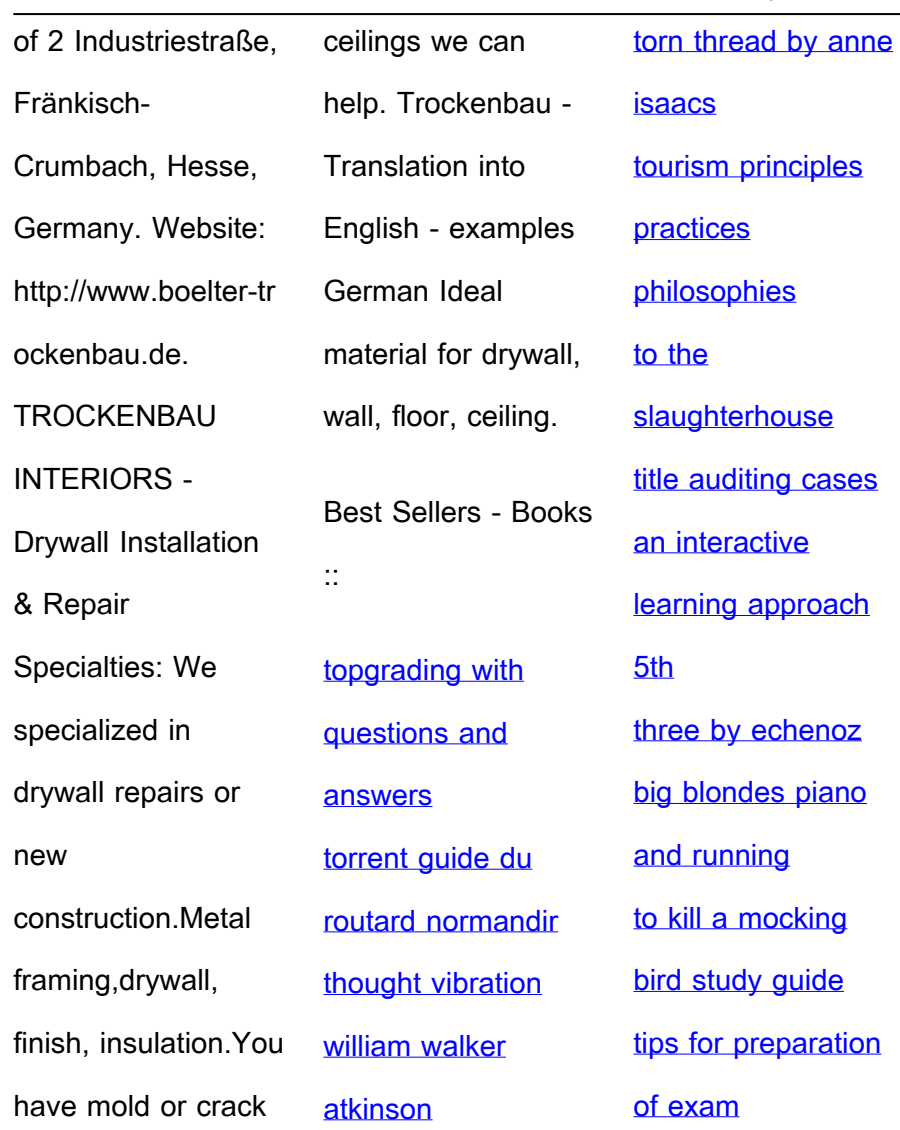